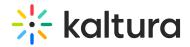

## Who can open a channel room?

Last Modified on 03/27/2025 9:21 am IST

## i Legacy notice

This article documents the **legacy KME Room**. For information on the new room, please visit the **new Kaltura Room documentation**.

The channel/course manager/owner must access the Live Room in order for the room to be open. If a member tries to open the room, they'll receive a message saying the instructor needs to join.